# *JavaScript*

### Sesión 8 - **Promesas**

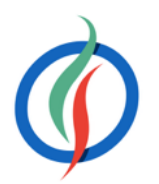

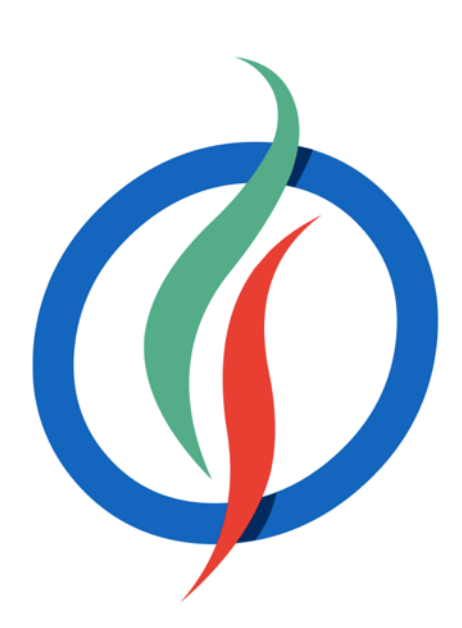

# **Índice**

- Promesas
- *Promise API* 
	- Estados
	- Prometiendo XMLHttpRequest
	- Encadenando promesas
	- Gestión de errores
	- Promesas en paralelo / secuencia
- *Fetch API* 
	- Petición
	- Respuesta
- *jQuery Deferreds* 
	- Manejadores
	- AJAX

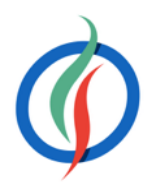

# **8.1 ¿Qué es una promesa?**

- Objeto que representa un evento único
	- normalmente como resultado de una tarea asíncrona como una llamada AJAX.
- Almacenan un **valor futuro**
	- resultado de una petición HTTP, lectura de un fichero desde disco, etc…
- Permiten escribir código más sencillo, *callbacks* más cortos, y mantener la lógica de la aplicación de alto nivel separada de los comportamientos de bajo nivel.
- Permiten usar *callbacks* en cualquier situación, y no solo con eventos.
- Ofrecen un mecanismo estándar para indicar la finalización de tareas.

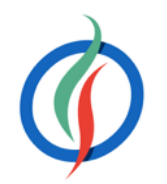

### **8.2** *Promise API*

- *ECMAScript 6*
- <http://caniuse.com/#feat=promises>
- *jQuery* implementa las promesas mediante los *Deferreds*
- Librerías de terceros:
	- *BlueBird* ([https://github.com/petkaantonov/bluebird\)](https://github.com/petkaantonov/bluebird)
	- *Q* ([https://github.com/kriskowal/q\)](https://github.com/kriskowal/q)

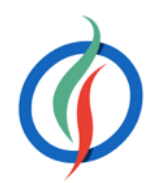

### **Hola Promesa**

• *Revealing Constructor* → sólo los callbacks resolver y rechazar pueden modificar el estado interno

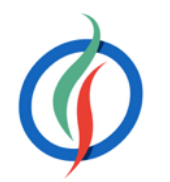

```
var promesa = new Promise(function(resolver, rechazar) {
  var ok;
   // código con la llamada async
   if (ok) {
     resolver("Ha funcionado"); // resuelve p
   } else {
     rechazar(Error("Ha fallado")); // rechaza p
 }
});
```
- then(callbackResuelta, callbackRechazada)
	- ambos *callbacks* son opcionales
- *thenable* → objeto similar a una promesa, ya que contiene el método then

### **…** *then*

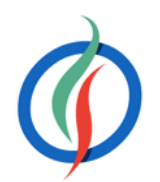

```
promesa.then(
   function(resultado) {
     console.log(resultado); // "Ha funcionado"
   }, function(err) {
     console.error(err); // Error: "Ha fallado"
 }
);
```

```
var p = $.get("http://www.omdbapi.com/?t=Interstellar&r=json");
p.then(function(resultado) {
  console.log(resultado);
});
```
### **Estados**

- Una vez una promesa se completa o rechaza, se mantendrá en dicho estado (*settled*)
- Este estado es inmutable
- Se puede observar tantas veces como queramos.

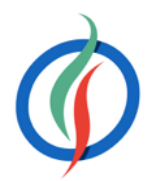

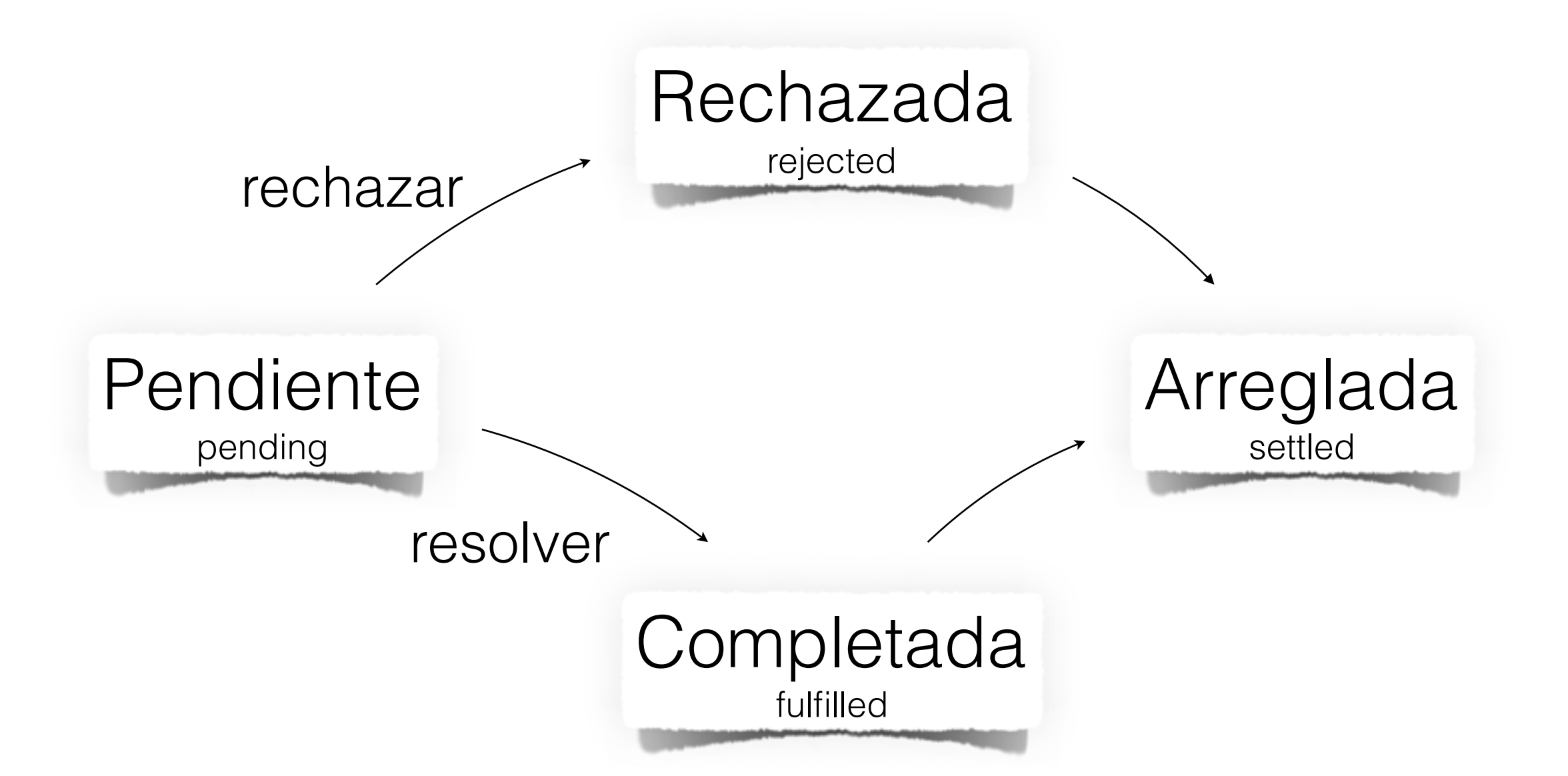

# **Autoevaluación**

• ¿Qué saldrá por consola?

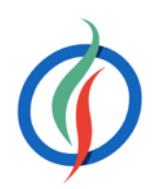

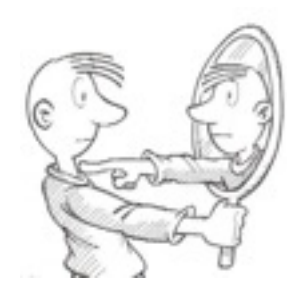

```
var promesa = new Promise(function (resolver, rechazar) {
   resolver(Math.PI);
   rechazar(0);
   resolver(Math.sqrt(-1));
});
promesa.then(function (num) {
   console.log("El número es " + num)
})
```
# **Completar y resolver**

- completada != resuelta
- **El argumento que se pasa a resolver decide el destino de la promesa.**
- cuando a la función resolver se le pasa:
	- un valor, la promesa se completa automáticamente.
	-

• otra promesa (por ejemplo promesa.resolver (otraPromesa)), las promesas se unen para crear una única promesa → su estado depende de la última promesa Cuando se resuelve la 2ª promesa (otraPromesa), ambas promesas se resolverán. Si se rechaza la 2ª promesa, las dos promesas se rechazarán.

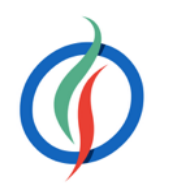

### **resolver y rechazar inmediatamente**

- Tanto resolver como rechazar se pueden llamar sin argumentos
	- El valor de la promesa será undefined.
- Para crear una promesa que inmediatamente se resuelva o rechace: Promise.resolve() o Promise.reject():

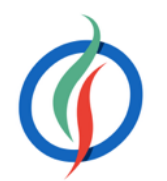

```
new Promise(function(resolver, rechazar) {
  resolver("forma larga");
});
Promise.resolve("forma corta");
new Promise(function(resolver, rechazar) {
  reject("rechazo larga");
});
Promise.reject("rechazo corta");
```
# **8.2.4 Consumiendo promesas**

- Podemos adjuntar tantos callbacks a una promesa como queramos
	- se ejecutarán una vez que la promesa se resuelva o rechace.

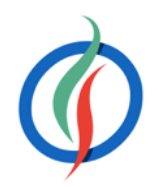

```
var usuario = {
   perfilUsuario: null,
   obtenerPerfil: function() {
     if (!this.perfilUsuario) {
       var xhr = new XMLHttpRequest();
       xhr.open("GET","usuario.json", true);
       xhr.onreadystatechange = function() {
        if (xhr.readyState === 4) {
           perfilUsuario = JSON.parse(xhr.responseText);
 }
       };
       xhr.send(null);
 }
 }
};
usuario.obtenerPerfil();
if (usuario.perfilUsuario) { 
   document.getElementById("navbar").innerHTML = usuario.login;
   document.getElementById("titulo").innerHTML = usuario.nombre;
}
```
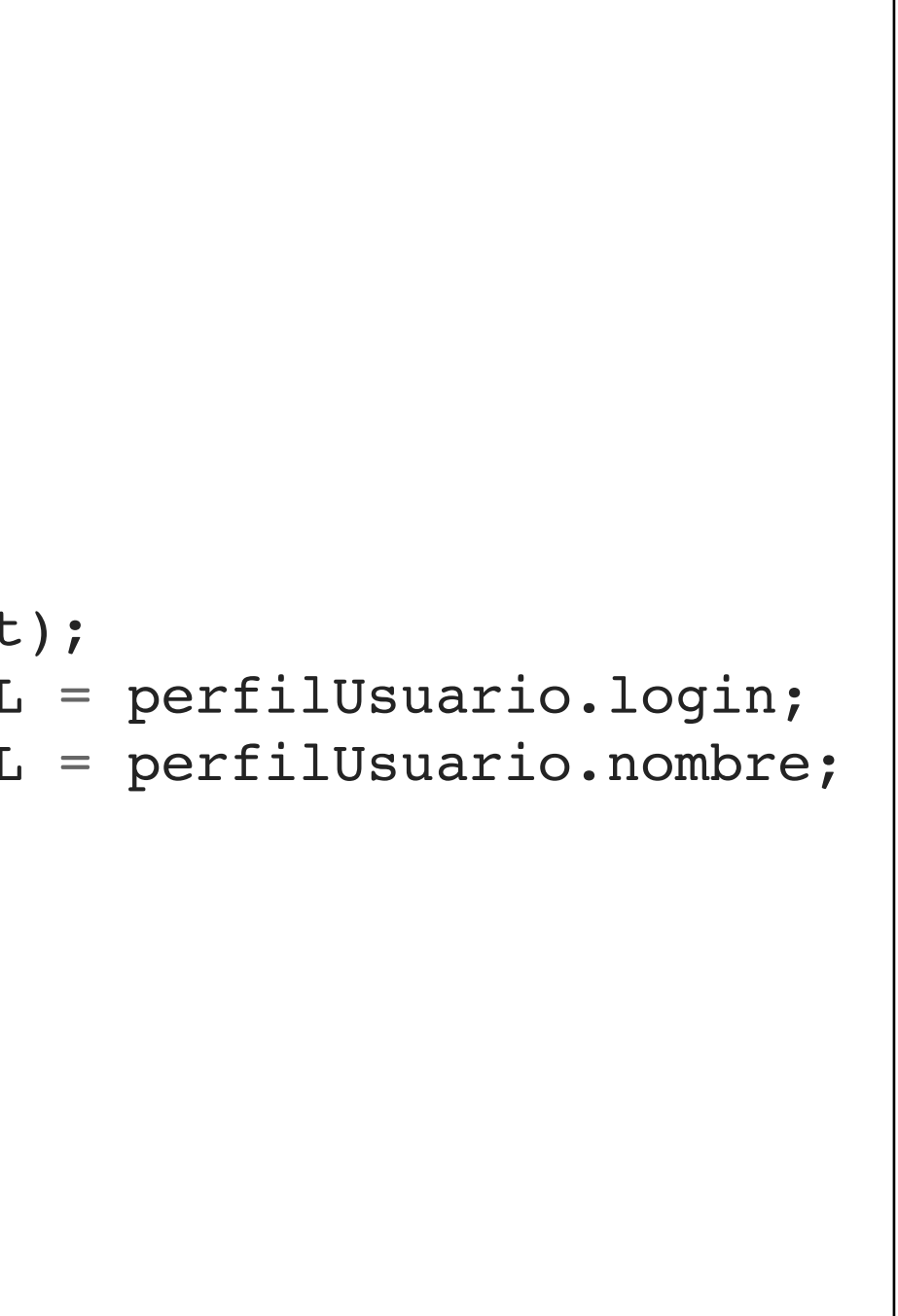

### **… AJAX y presentación acopladas…**

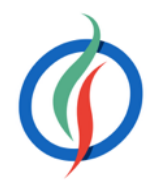

```
var usuario = {
   perfilUsuario: null,
   obtenerPerfil: function() {
     if (!this.perfilUsuario) {
       var xhr = new XMLHttpRequest();
       xhr.open("GET","usuario.json", true);
       xhr.onreadystatechange = function() {
        if (xhr.readyState === 4) {
           perfilUsuario = JSON.parse(xhr.responseText);
           document.getElementById("navbar").innerHTML = perfilUsuario.login; 
           document.getElementById("titulo").innerHTML = perfilUsuario.nombre;
 }
       };
       xhr.send(null);
 }
 }
};
usuario.obtenerPerfil();
```
### **… prometiendo AJAX…**

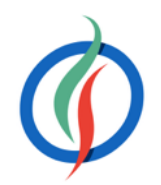

```
JavaScript<br>
Caus de la Computación e India de la Computación e India de la Computación e India de la Computación e India<br>
de la Computación e India de la Computación e India de la Computación e India de la Computación e 
var usuario = {
   promesaUsuario: null,
   obtenerPerfil: function() {
     if (!this.promesaUsuario) {
        this.promesaUsuario = new Promise(function(resolver, rechazar) {
          var xhr = new XMLHttpRequest();
          xhr.open("GET","usuario.json", true);
          xhr.onreadystatechange = function() {
           if (xhr.readyState === 4) {
               resolver(JSON.parse(xhr.responseText));
 }
          };
          xhr.onerror = function() {
            rechazar(Error("Error obtener usuario"));
          };
          xhr.send(null);
        });
 }
     return this.promesaUsuario;
 }
};
                                                            var navbar = \{ mostrar: function(usuario) {
                                                                 usuario.obtenerPerfil().then(function(perfil) {
                                                                    document.getElementById("navbar").innerHTML=perfil.login;
                                                                 });
                                                             }
                                                            }
                                                            var titulo = \{ mostrar: function(usuario) {
                                                                 usuario.obtenerPerfil().then(function(perfil) {
                                                                    document.getElementById("titulo").innerHTML=perfil.nombre;
                                                                  });
                                                             }
                                                            }
                                                            navbar.mostrar(usuario);
```
### **…y devolviendo promesas**

- ¿Y si queremos realizar una acción tras mostrar los datos del usuario?
- **Cualquier función que utilice una promesa debería devolver una nueva promesa**

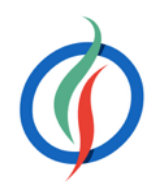

```
// ...
var titulo = {
  mostrar: function(usuario) {
     return usuario.obtenerPerfil().then(function(perfil) { 
       document.getElementById("titulo").innerHTML = perfil.nombre;
     });
 }
}
```
### **8.2.5 Prometiendo XMLHttpRequest**

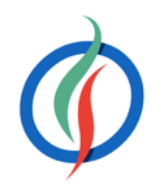

```
function ajaxUA(url) {
   return new Promise(function(resolver, rechazar) {
     var req = new XMLHttpRequest();
     req.open('GET', url);
    req. \text{onload} = function() {
      if (req.status == 200) {
         resolver(req.response);
       } else {
         rechazar(Error(req.statusText));
 }
     };
     req.onerror = function() {
       reject(Error("Error de Red"));
     };
     req.send();
   });
}
                                                ajaxUA('heroes.json').then(function(response) {
                                                   console.log("¡Bien!", response);
                                                }, function(error) {
                                                  console.error("iMal!", error);
                                                });
                                               ajaxUA('heroes.json').then(function(response) { 
                                                  return JSON.parse(response);
                                               }).then(function(response) { 
                                                  console.log("JSON de Heroes:", response);
                                               });
                                ajaxUA('heroes.json').then(JSON.parse).then(function(response) {
                                  console.log("JSON de Heroes:", response);
                                });
```
# **8.2.6 Encadenando promesas**

- Cada vez que se llama a then o catch se crea una nueva promesa y se devuelve
	- Estas dos promesas son diferentes

• Podemos encadenar promesas con el resultado del paso anterior

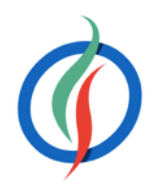

```
var p1,p2;
p1 = Promise.resolve();
p2 = p1.then(function() {
   // ....
});
console.log(p1 !== p2); // true
```
**function** paso2(resultadoPaso1) {

**function** paso3(resultadoPaso2) {

```
paso1().then(
     // Acciones paso 2
 }
).then(
     // Acciones paso 3
 }
).then(
     // Acciones paso 3
 }
)
```
**function** paso4(resultadoPaso3) {

# **Ejemplo encadenando promesas**

• Si un paso devuelve una promesa en vez de un valor, el siguiente paso recibe el valor empleado para completar la promesa

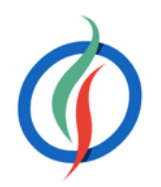

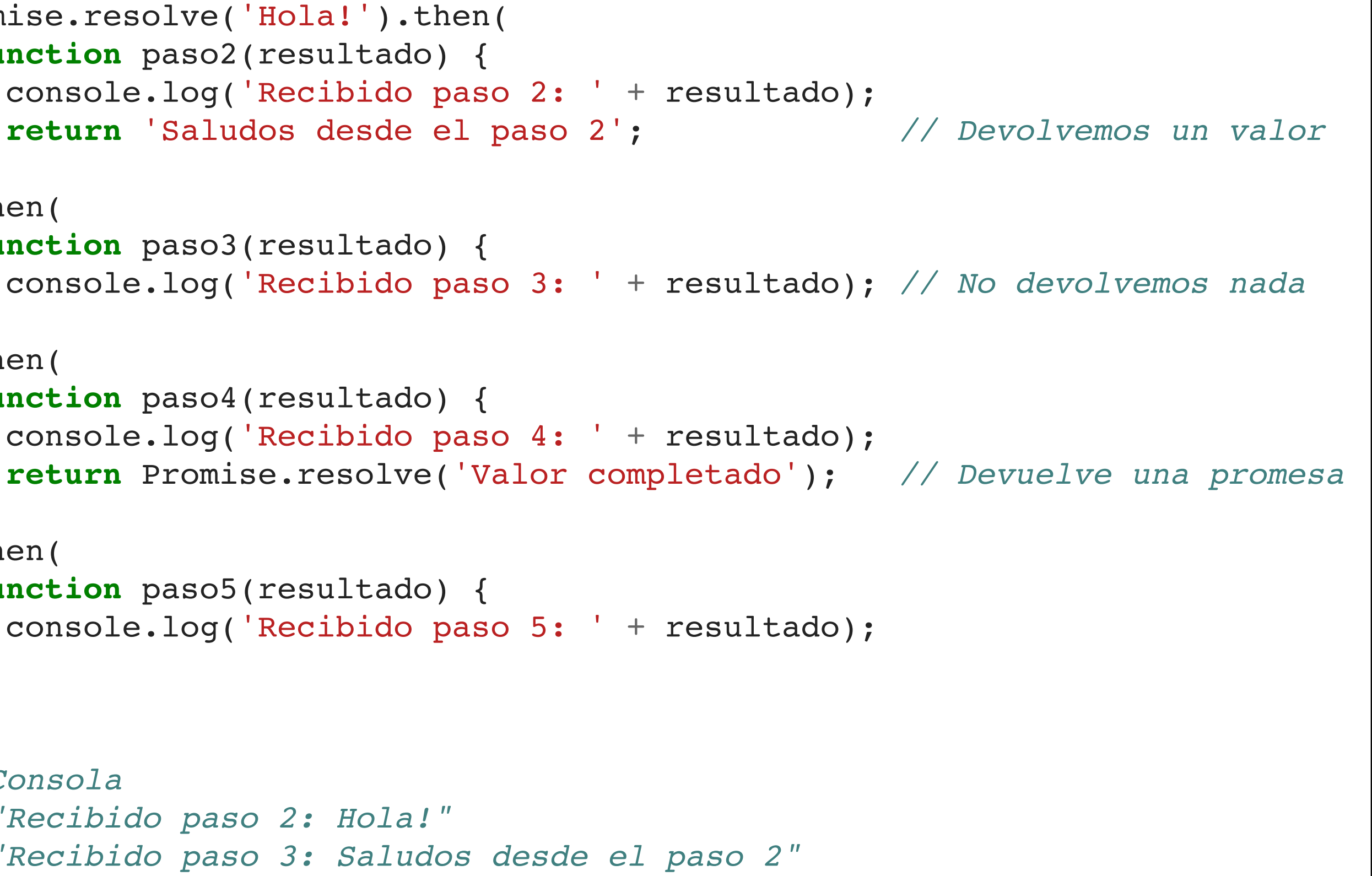

```
Promise.resolve('Hola!').then(
   function paso2(resultado) {
     console.log('Recibido paso 2: ' + resultado);
   }
).then(
   function paso3(resultado) {
   }
).then(
   function paso4(resultado) {
     console.log('Recibido paso 4: ' + resultado);
 }
).then(
   function paso5(resultado) {
     console.log('Recibido paso 5: ' + resultado);
 }
);
// Consola
// "Recibido paso 2: Hola!"
// "Recibido paso 3: Saludos desde el paso 2"
// "Recibido paso 4: undefined"
   // "Recibido paso 5: Valor completado"
```
# **Orden de ejecución de** *callbacks*

- Los promesas permiten gestionar el orden en el que se ejecuta el código respecto a otras tareas.
	- El *callback* resolver que recibe el constructor de Promise se ejecuta de manera síncrona.
	- Todos los *callbacks* que se le pasan a then y a catch se invocan de manera asíncrona.

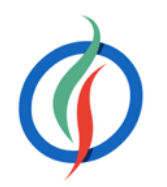

```
var promesa = new Promise(function (resolver, rechazar) {
  console.log("Antes de la funcion resolver");
  resolver();
});
promesa.then(function() {
  console.log("Dentro del callback de completado");
});
console.log("Fin de la cita");
// Consola
// Antes de la funcion resolver
// Fin de la cita
// Dentro del callback de completado
```
# **8.2.8 Gestión de errores**

- Los rechazos y los errores se propagan a través de la cadena de promesas → efecto dominó.
- Posibilidades para capturar los errores
	- utilizar el método then y pasar *callback* como segundo argumento
	- o método catch

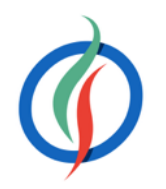

```
Promise.reject(Error("Algo ha ido mal")).then( 
   function paso2() { 
     console.log("Por aquí no pasaré");
 }
).then(
   function paso3() {
     console.log("Y por aquí tampoco");
 }
).catch( 
   function (err) {
     console.error("Algo ha fallado por el camino");
     console.error(err);
 }
);
// Consola
// Algo ha fallado por el camino
// Error: Algo ha ido mal
```
# **Excepciones y promesas**

- Una promesa se rechaza:
	- mediante la función rechazar del constructor
	- con Promise.reject
	- si el *callback* pasado a then lanza un Error
	- o si el constructor lanza un Error
- Al lanzar el objeto Error para rechazar una promesa, la pila de llamadas se captura
	- facilita el manejo del error en el catch.

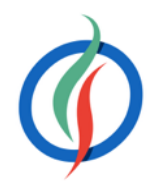

```
rechazarCon("¡Malas noticias!").then(
   function paso2() {
     console.log("Por aquí no pasaré")
 }
).catch(
   function (err) {
     console.error("Y vuelve a fallar");
     console.error(err);
 }
);
function rechazarCon(cadena) {
   return new Promise(function (resolver, rechazar) {
     throw Error(cadena);
     resolver("No se utiliza");
   });
}
   // Consola
// Y vuelve a fallar
  // Error: ¡Malas noticias!
```
# **Autoevaluación**

• ¿Qué saldrá por consola?

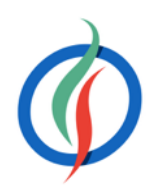

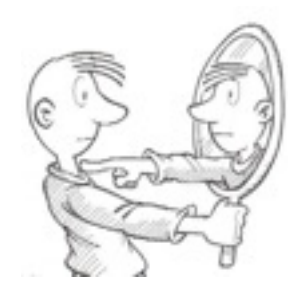

```
var promesaJSON = new Promise(function(resolver, rechazar) {
  resolver(JSON.parse("Esto no es JSON"));
});
promesaJSON.then(function(datos) {
  console.log("iBien!", datos);
}).catch(function(err) {
  console.error("iMal!", err);
});
```
### **catch !== then(undefined, función)**

- then(func1, func2), llamará a func1 o a func2, nunca a las dos.
- then(func1).catch(func2) llamará a ambas si func1 rechaza la promesa, ya que son pasos separados de la cadena.

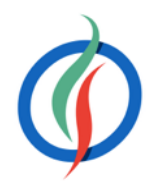

```
paso1().then(function() {
   return paso2();
}).then(function() {
   return paso3();
}).catch(function(err) {
   return recuperacion1();
}).then(function() {
     return paso4();
   }, function(err) {
     return recuperacion2();
}).catch(function(err) {
   console.error("No me importa nada");
}).then(function() {
   console.log("¡Finiquitado!");
});
```
### **Promesas en paralelo**

• Si ejecutamos un conjunto de promesas mediante un bucle, se ejecutarán en paralelo, en un orden indeterminado finalizando cada una conforme al tiempo necesario por cada tarea.

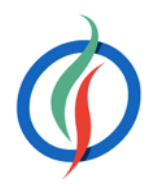

```
var cuentas = ["/banco1/12345678", "/banco2/13572468", "/banco3/87654321"];
cuentas.forEach(function(cuenta) {
   ajaxUA(cuenta).then(function(balance) {
     console.log(cuenta + " Balance -> " + balance);
  });
});
// Consola
// Banco 1 Balance -> 234
// Banco 3 Balance -> 1546
// Banco 2 Balance -> 789
```
# **Sincronizando promesas**

- *"Cuando todas estas cosas hayan finalizado, haz esta otra".*
- **Promise.all**(arrayDePromesas).then(function(arrayDeResultados)
	- Devuelve una nueva promesa que se cumplirá cuando lo hayan hecho todas las promesas recibidas.
	- Si alguna se rechaza, la nueva promesa también se rechazará. El resultado es un array de resultados que siguen el mismo orden de las promesas recibidas.

```
JavaScript © 2015-2016 Depto. Ciencia de la Computación e IA Promesas
// Los 3 balances han sido actualizadosvar cuentas = ["/banco1/12345678", "/banco2/13572468", "/banco3/87654321"];
        var peticiones = cuentas.map(function(cuenta) {
           return ajaxUA(cuenta);
        });
        Promise.all(peticiones).then(function (balances) {
           console.log("Los " + balances.length + " han sido actualizados");
        }).catch(function(err) {
           console.error("Error al recuperar los balances", err);
        })
           // Consola
```
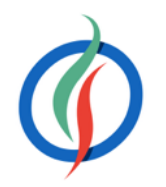

# **Secuencia de promesas**

- Encadenando N promesas
- Array de promesas mediante un bucle / recursión

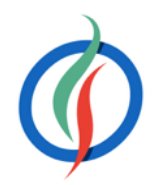

```
JavaScript © 2015-2016 Depto. Ciencia de la Computación e IA Promesas
                                                                                             25
function secuencia(array, callback) {
   var seq = Promise.resolve();
   array.forEach(function (elem) {
     seq = seq.then(function() { 
       return callback(elem);
     });
   });
}
secuencia(cuentas, function (cuenta) {
   return ajaxUA(cuenta).then(function(balance) {
     console.log(cuenta + " Balance -> " + balance);
   });
})
                                         function secuencia(array, callback) {
                                            function cadena(array, indice) {
                                              if (indice === array.length) {
                                                return Promise.resolve();
                                              } else {
                                                return Promise.resolve(callback(array[indice])).
                                                then(function() {
                                                   return cadena(array, indice + 1);
                                                });
                                          }
                                          }
                                            return cadena(array, 0);
                                         }
```
# **8.2.11 Carrera de promesas**

- ¿Y si nos interesará el que nos devuelve el resultado más rápidamente ?
- **Promise.race(arrayDePromesas)**
- Reduce el array de promesas y devuelve una nueva promesa con el primer valor disponible.
- Se examina cada promesa hasta que una de ellas finaliza, ya sea resuelta o rechazada, la cual se devuelve.

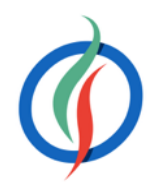

```
function obtenerDatos(url) {
   var tiempo = 500; // ms
   var caduca = Date.now() + tiempo;
   var datosServer = ajaxUA(url);
   var datosCache = buscarEnCache(url).then(function (datos){
     return new Promise(function (resolver, rechazar) {
       var lapso = Math.max(caduca: Date.now(), 0);
       setTimeout(function () {
         resolver(datos);
       }, lapso);
     })
   });
   var fallo = new Promise(function (resolver, rechazar) {
     setTimeout(function () {
       rechazar(new Error("Error al acceder a " + url));
     }, tiempo);
   });
   return Promse.race([datosServer, datosCache, fallo]);
}
```
- ES6
- API para realizar peticiones AJAX que directamente devuelvan un promesa.
- *Google Chrome* y *Mozilla Firefox*.
	- <http://caniuse.com/#search=fetch>

# **8.3 Fetch API**

- El objeto window ofrece el método fetch
- Argumentos:
	- 1. la URL de la petición
	- 2. (opcional) objeto literal que permite configurar la petición

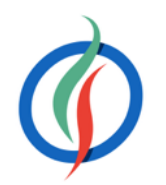

```
// url (obligatorio), opciones (opcional)
}).then(function(respuesta) {
```
**fetch**('/ruta/url', { method: 'get' }).**catch**(**function**(err) { *// Error :(*

});

### **Hola** *Fetch API*

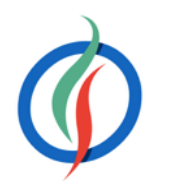

```
fetch('http://www.omdbapi.com/?s=batman', {
    method: 'get'
}).then(function(respuesta) {
   if (!respuesta.ok) {
     throw Error(respuesta.statusText);
 }
   return respuesta.json();
}).then(function(datos) {
     var pelis = datos.Search;
     for (var numPeli in pelis) {
         console.log(pelis[numPeli].Title + ": " + pelis[numPeli].Year);
 }
}).catch(function(err) {
  console.error("Error en Fetch de películas de Batman", err);
});
```

```
• Objetos Headers
• Similar a un mapa
var headers = new Headers();
headers.append('Content-Type', 'text/plain');
headers.append('Mi-Cabecera-Personalizada', 'cualquierValo
headers.has('Content-Type'); // true
headers.get('Content-Type'); // "text/plain"
headers.set('Content-Type', 'application/json');
headers.delete('Mi-Cabecera-Personalizada');
// Add initial values
var headers = new Headers({ 
   'Content-Type': 'text/plain',
   'Mi-Cabecera-Personalizada': 'cualquierValor'
});
                                  headers: new Headers({
                                    'Content-Type': 'text/plain'
                                  })
                               });
                               fetch(peticion).then(function)
```
### **Cabeceras**

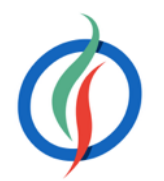

### **var** peticion = **new** Request('/url-peticion', {

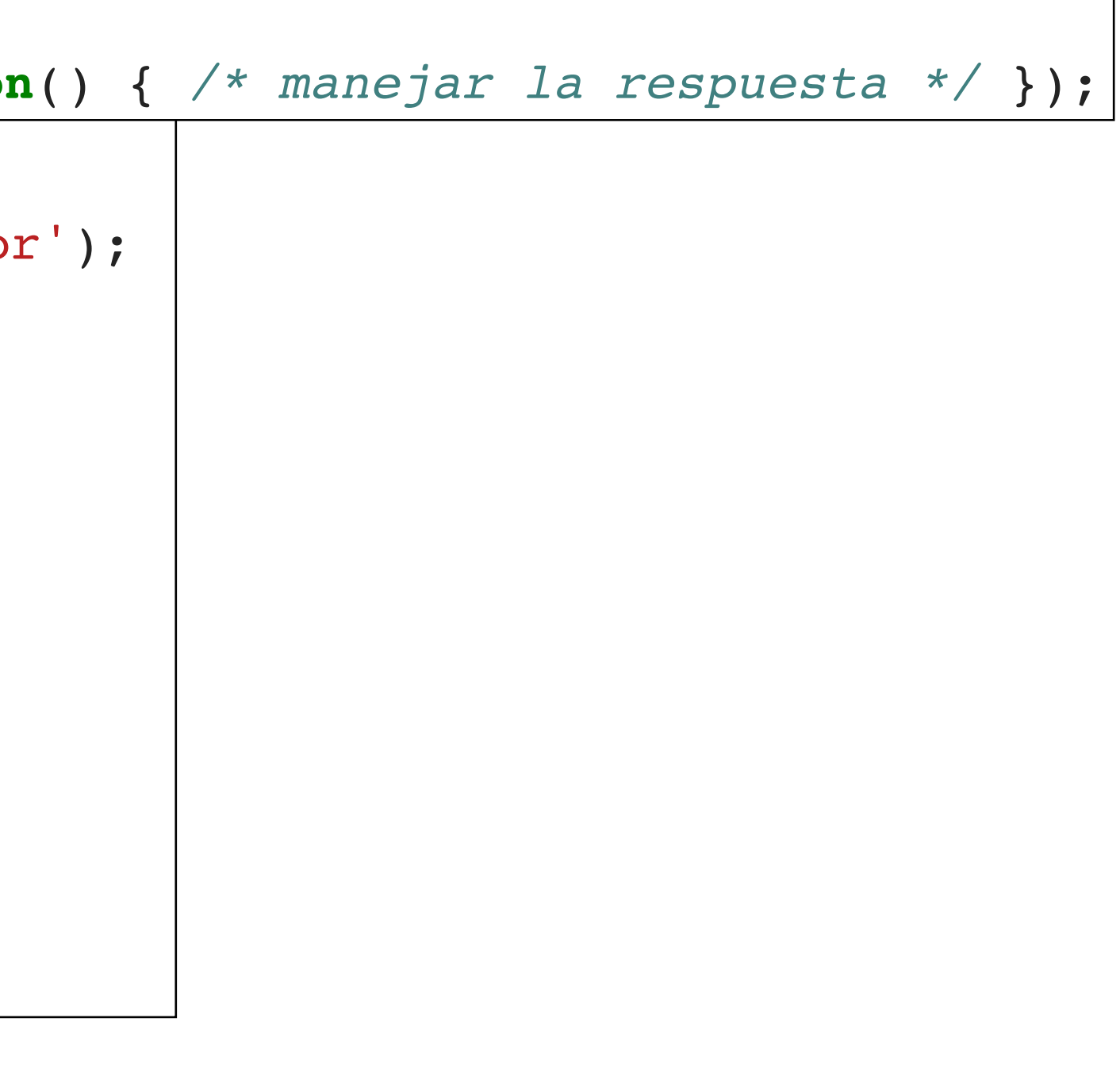

- method: GET, POST, PUT, DELETE, HEAD
- url: URL de la petición
- headers: objeto Headers con las cabeceras asociadas
- body: datos a enviar con la petición
- referrer: *referrer* de la petición
- mode: cors, no-cors, same-origin
- credentials: indica si se envían cookies con la petición: include, omit, same-origin
- redirect: follow, error, manual
- integrity: valor integridad del subrecurso
- cache: tipo de cache (default, reload, no-cache)

## **Petición**

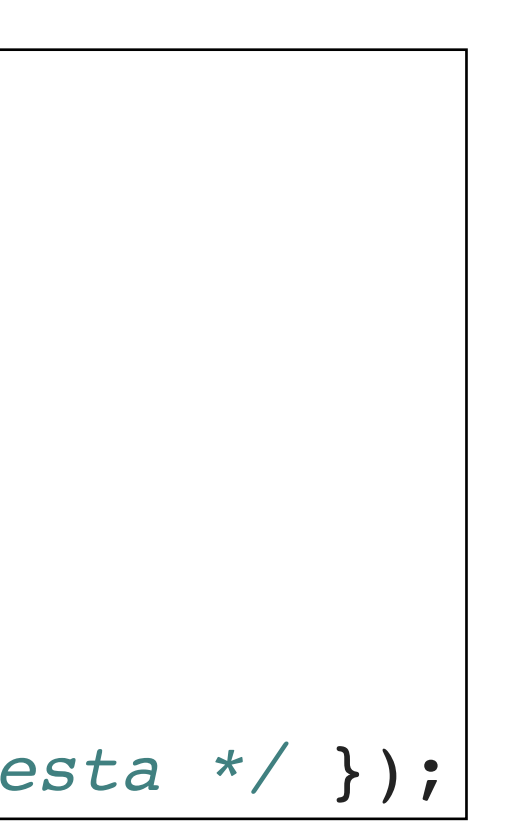

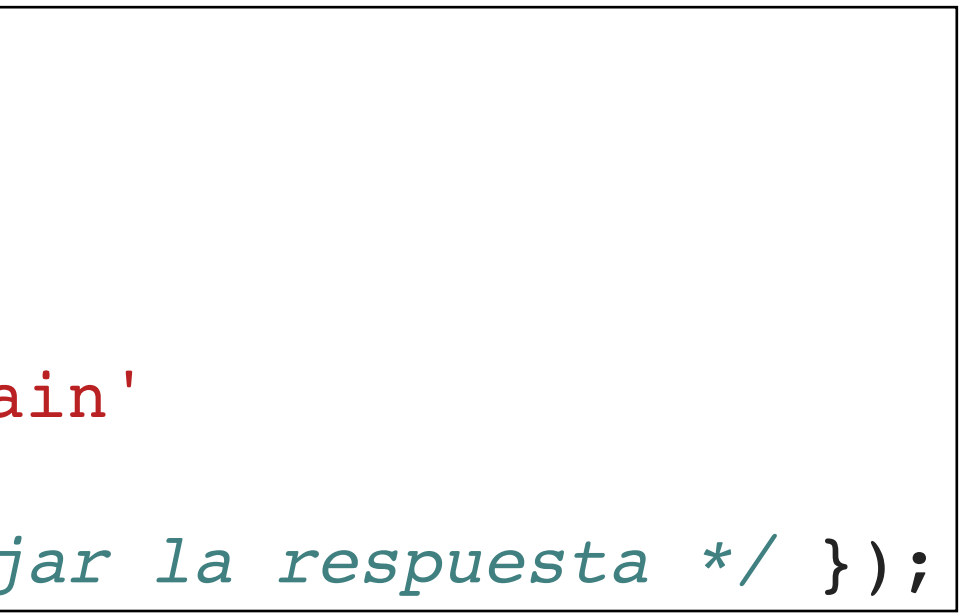

# **Ejemplo petición**

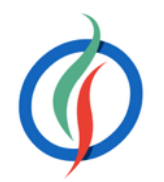

```
var request = new Request('/heroes.json', {
  method: 'GET',
  mode: 'cors',
  headers: new Headers({
     'Content-Type': 'text/plain'
  })
});
fetch(request).then(function() { /* manejar la respuesta */ });
```

```
fetch('/heroes.json', {
  method: 'GET',
  mode: 'cors',
  headers: new Headers({
     'Content-Type': 'text/plain'
   })
}).then(function() { /* manejar la respuesta */ });
```
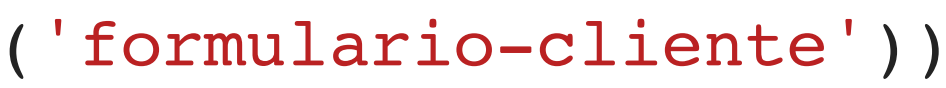

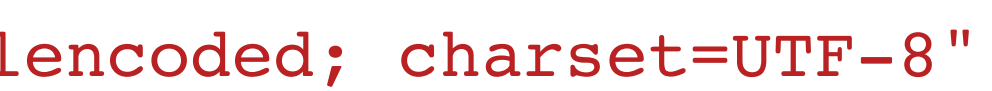

### **Enviando datos**

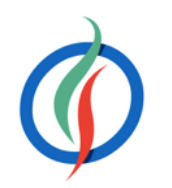

```
fetch('/submit', {
  method: 'post',
  body: new FormData(document.getElementById('formulario-cliente'))
});
```

```
fetch('/submit-json', {
  method: 'post',
  body: JSON.stringify({
    email: document.getElementById('email').value
     comentarios: document.getElementById('comentarios').value
   })
});
```

```
fetch('/submit-urlencoded', {
  method: 'post',
  headers: {
     "Content-type": "application/x-www-form-urlencoded; charset=UTF-8"
  },
  body: 'heroe=Batman&nombre=Bruce+Wayne'
});
```
### **Respuesta**

- Objeto Response
- type: indican el origen de la petición. Dependiendo del tipo, podremos consultar diferente información:
	- basic: proviene del mismo origen, sin restricciones.
	- cors: acceso permitido a origen externo.
	- opaque: origen externo que no devuelve cabeceras CORS,
- status: código de estado (200, 404, etc.)
- ok: *Booleano* que indica si la respuesta fue exitosa (en el rango 200-299 de estado)
- statusText: código de estado (OK)
- headers: objeto Headers asociado a la respuesta.
- clone(): clona el objeto Response
- error(): devuelve un nuevo objeto Response asociado con un error de red.

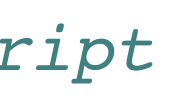

# **Tipos de respuesta**

- json(): Devuelve una promesa que se resuelve con un objeto JSON.
- text(): Devuelve una promesa que se resuelve con un texto (USVString).
- Otros tipos: formData(), blob(), arrayBuffer()

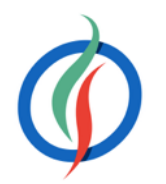

```
fetch('heroes.json').then(function(response) {
   return response.json();
}).then(function(datos) {
   console.log(datos); // datos es un objeto JavaScript
});
```

```
fetch('/siguientePagina').then(function(response) {
   return response.text();
}).then(function(texto) {
   // <!DOCTYPE ....
  console.log(texto);
});
```
# **7.3 jQuery** *Deferreds*

- Implementación que hace *jQuery* de las promesas
- Independiente de la versión de ECMAScript del navegador.
- Un *Deferred* es una promesa con métodos que permiten a su propietario resolverla o rechazarla
- Todas las promesas de otros propietarios son de sólo lectura.

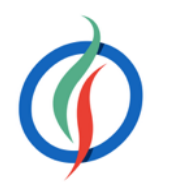

### **\$.Deferred()**

- Operaciones:
	- state() → estado de la promesa
	- **resolve** () → resuelve la promesa
	- **reject**() → rechaza la promesa

- 
- Si al método constructor le pasamos una función, ésta se ejecutará tan pronto como el objeto se cree, y la función recibe como parámetro el nuevo objeto Deferred.
	- Permite crear un envoltorio que realiza una tarea asíncrona y que dispare un *callback* cuando haya finalizado:

 $\texttt{on}(\texttt{def}) \ \{$ *// tarea async que dispara un callback al acabar*

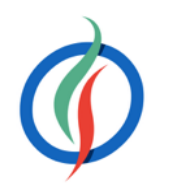

```
var deferred = new $.Deferred();
deferred.state(); // pending
deferred.resolve();
deferred.state(); // resolved
deferred.reject();
```
**function** realizarTarea() { }); }

- Permite obtener una promesa pura.
- Similar a Deferred, excepto que faltan los métodos de resolve() y reject().
- Se emplea para dar soporte a la encapsulación
	- Si una función devuelve un Deferred, puede ser resuelta o rechazada por el programa que la invoca.
	- Si sólo devolvemos la promesa pura correspondiente al *Deferred*, el programa que la invoca sólo puede leer su estado y añadir *callbacks*, no puede modificar su estado.
- Enfoque que sigue *jQuery* con \$.ajax()

### **promise()**

**var** obteniendoProductos = \$.get("/products");

obteniendoProductos.state(); *// "pending"* obteniendoProductos.resolve(); *// undefined*

### **Manejadores de Promesas**

- Una vez tenemos una promesa, podemos adjuntarle tantos *callbacks* como queremos mediante los métodos:
	- done()  $\rightarrow$  se lanza cuando la promesa se resuelve correctamente mediante resolve()
	- fail()  $\rightarrow$  se lanza cuando la promesa se rechaza mediante reject()
	- always() → se lanza cuando se completa la promesa, independientemente que su estado sea resuelta o rechazada

```
JavaScript © 2015-2016 Depto. Ciencia de la Computación e IA jQuery Avanzado
           promesa.done(function() {
             console.log("Se ejecutará cuando la promesa se resuelva.");
           });
           promesa.fail(function() {
             console.log("Se ejecutará cuando la promesa se rechace.");
           });
           promesa.always(function() {
             console.log("Se ejecutará en cualquier caso.");
           });
```
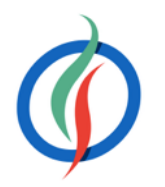

### **Encadenando Promesas - then()**

• promesa.**then**(*doneCallback*, *failCallback*, *alwaysCallback*);

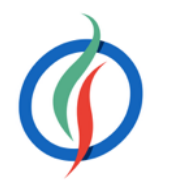

```
promesa.done(function() {
  console.log("Se ejecutará cuando la promesa se resuelva.");
}).fail(function() {
  console.log("Se ejecutará cuando la promesa se rechace.");
}).always(function() {
  console.log("Se ejecutará en cualquier caso.");
});
```

```
promesa.then(function() {
  console.log("Se ejecutará cuando la promesa se resuelva.");
}, function() {
  console.log("Se ejecutará cuando la promesa se rechace.");
}, function() {
  console.log("Se ejecutará en cualquier caso.");
});
```
# **Orden de** *callbacks*

• El orden en el que se adjuntan los *callbacks* definen su orden de ejecución.

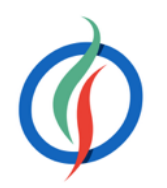

```
var promesa = $.Deferred();
promesa.done(function() {
  console.log("Primer callback.");
}).done(function() {
  console.log("Segundo callback.");
}).done(function() {
  console.log("Tercer callback.");
});
promesa.fail(function() {
  console.log("Houston! Tenemos un problema");
});
promesa.always(function() {
  console.log("Dentro del always");
}).done(function() {
  console.log("Y un cuarto callback si todo ha ido bien");
});
                                            "Dentro del always"
```
"Primer callback." "Segundo callback." "Tercer callback."

### "Y un cuarto callback si todo ha ido bien"

<http://jsbin.com/wanavo/1/edit?html,js,console,output>

### **Prestando promesas del futuro**

- Para separar la creación de una promesa del *callback* de lógica de aplicación → reenviar los eventos de resolve/reject desde la promesa POST a una promesa que se encuentre fuera de nuestro alcance.
- En vez de necesitar varias líneas con código anidado del tipo promesa1.done(promesa2.resolve()); → Usar **then**().
- promesa.**then**(doneCallback, failCallback, alwaysCallback);
	- Devuelve una nueva promesa que permite filtrar el estado y los valores de una promesa mediante una función
	- Es una **ventana al futuro** → permite adjuntar comportamiento a una promesa que todavía no existe.

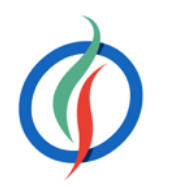

# **Ejemplo then()**

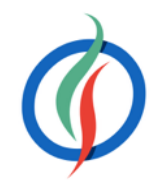

```
var enviandoObservaciones = new $.Deferred();
var guardandoObservaciones = enviandoObservaciones.then(function(input) {
  return $.post("/observaciones", input);
});
```

```
JavaScript © 2015-2016 Depto. Ciencia de la Computación e IA jQuery Avanzado
$("#observaciones").submit(function() {
  enviandoObservaciones.resolve($("textarea", this).val());
  return false;
});
enviandoObservaciones.done(function() {
  $("#contenido").append("<div class='spinner'>");
});
guardandoObservaciones.then(
  function() { // done
    $("#contenido").append("<p>¡Gracias por las observaciones!</p>");
  }, function() { // fail
    $("#contenido").append("<p>Se ha producido un error al contactar con el servidor.</
|p>");
  }, function() { // always
    $("#contenido").remove(".spinner");
});
```
### **Intersección de Promesas - \$.when()**

- Mismo funcionamiento que Promise.all()
- **\$.when**(promesa1, promesa2, promesa3, …) → intersección de promesas
- Devuelve una nueva promesa que cumple estas reglas:
	- Cuando todas las promesas recibidas se resuelven, la nueva promesa esta resuelta.
	- Cuando alguna de las promesas recibidas se rechaza, la nueva promesa se rechaza.
- Permite crear un punto de sincronización de promesas

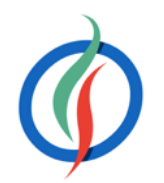

### $ner'$ ); /encryptionKey"))

# **Ejemplo \$.when()**

.then(**function**() { *// done // ambas llamadas han funcionado* }, **function**() { *// fail // una de las llamadas ha fallado* }, **function**() { *// always* \$("#contenido").remove(".spinner"); });

### **AJAX mediante** *Deferreds*

- El objeto jxXHR que se obtiene de los métodos AJAX como \$.ajax() o \$.getJSON() implementan el interfaz Promise
	- Vamos a poder utilizar los métodos done, fail, then, always y when ().

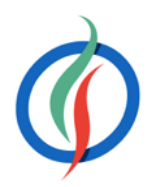

```
function getDatos() {
  var peticion = $.getJSON("http://www.omdbapi.com/?s=batman&callback=?");
  peticion.done(todoOk).fail(function() {
    console.log("Algo ha fallado");
   });
  peticion.always(function() {
     console.log("Final, bien o mal");
   });
}
function todoOk(datos) {
  console.log("Datos recibidos y adjuntándolos a resultado");
  $("#resultado").append(JSON.stringify(datos));
}
```
<http://jsbin.com/ponaca/edit?html,js,console,output>

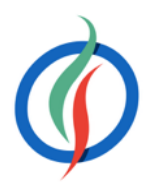

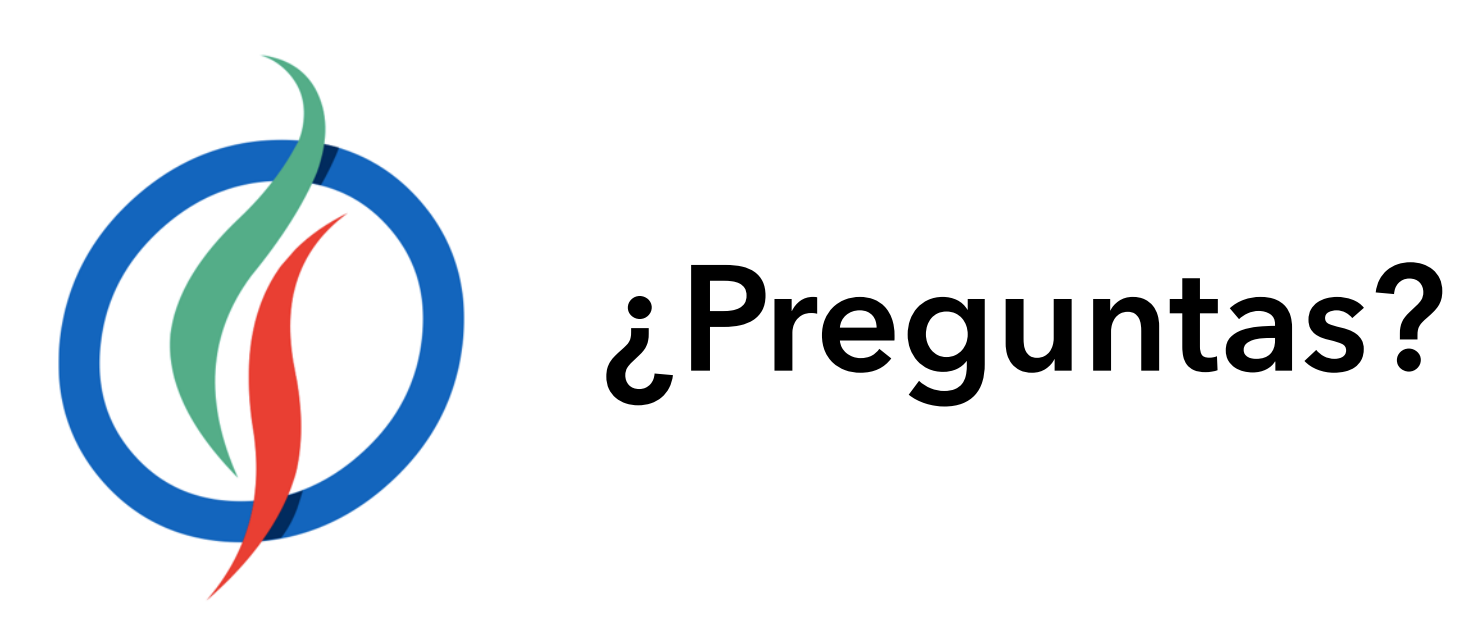